AutoCAD Crack Download [Latest 2022]

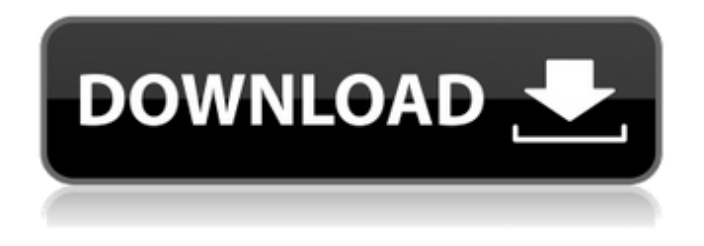

**AutoCAD For PC**

AutoCAD has become the industry standard for computer-aided design. It has replaced many of the functions of older drafting software. It is used to create

blueprints, architectural and mechanical drawings, to create technical drawings and plans, and to create the operating manuals and other documentation for various industrial applications. It is a DWG file format, and a CAD format that supports many features and capabilities, including dimensioning, 3D modeling, and other types of drawing. It can also be used to create printed drawings,

much like using Word to make a document. AutoCAD can be used for 3D modeling, electronic documentation, animation, and realtime visualization. It is used in Architecture, Engineering, Construction, and other fields. AutoCAD is easy to learn and use. It is used by manufacturers, engineers, architects, civil engineers, contractors, real estate companies, architects, and others.

AutoCAD is commonly used for 2D design tasks, such as drafting, estimating, mapping, drawing, and other simple tasks. It is used for computer-aided design (CAD), although there are many other types of applications that use some of the same features. There are many other features and functions in AutoCAD, including: Modeling 2D (planar) drawing 3D modeling 2D (planar) drawing and 3D

modeling Toolbars and menus Layers 3D panning Visibility Perspective, orthographic, and isometric views Protection Polyline Drawing text and images Rasterizing 3D views Draping Geometry functions Rounding Filled and hollow Caps, joins, and fillets Bevels, Edges, Curves, 3D faces, and 3D interiors Bevels, Edges, Curves, 3D faces, and 3D interiors Mirroring Rotating

Rotation and scaling 3D printing Planetary and concentric views Cylinders Cones Cylindrical views Surface, shell, and wireframe views Importing and exporting DWF Saving and loading projects File format Managing

**AutoCAD Crack+ With Registration Code**

See also Comparison of CAD editors for mechanical engineering List of vector graphics editors List

of CAD file formats List of 3D modeling software List of Macintosh software References External links Autodesk Exchange Apps App Store for AutoCAD Torrent Download Category:1987 software Category:Autodesk Category:3D graphics software Category:Graphics software Category:Computer-aided design software Category:Invented in 1986 Category:Windows graphics-

related softwareQ: Python 3.4.3 - ImportError: cannot import name 'SQLObject' I am trying to run a simple program in which I use the SQLite module. I get the following error when I run it: ImportError: cannot import name 'SQLObject' from'sqlite3' I installed sqlite3 with pip. My code is: from sqlite3 import \* def init\_db(cursor): cursor.execute(''' CREATE TABLE CUSTOMER( ID

INTEGER PRIMARY KEY NOT NULL, NAME TEXT, ADDRESS TEXT)''') def init\_db2(cursor): cursor.execute(''' CREATE TABLE PRODUCT( ID INTEGER PRIMARY KEY NOT NULL, NAME TEXT, PRICE INTEGER)''') def insert\_data(db, cursor): cursor.execute('''INSERT INTO CUSTOMER(NAME, ADDRESS) VALUES (?,?)''', ('Nathaniel', '1123 W 7th St')) def

insert\_data2(db, cursor): cursor.execute('''INSERT INTO PRODUCT(NAME, PRICE) VALUES (?,?)''', ('Bamboo Shoes', 10)) def close\_db(db): db.commit() db.close() if a1d647c40b

**AutoCAD Crack+ Torrent (Activation Code)**

Go to File->New. Select Autocad from the list. Insert license key and save document. Click on file menu to export the project as HTML. Open the downloaded HTML file in a browser and save the HTML file to your computer. Open the HTML file in a editor and copy the code from the downloaded HTML file. Go to Autodesk Autocad view

and paste the code and hit the Enter button. That's it!Q: Returning a pointer to a member of a subclass I want to have a member function in a class to return a pointer to a member of a subclass. struct base {}; struct derived : public base {}; class A { public: A(); std::unique\_ptr b; }; class B : public A { public: B() : A() {  $b = std::make\_unique$ ; } base\* getB() { return b; } }; My

problem is that this doesn't work: I get the error that b doesn't have a default constructor. But I want to return the base\* (which is a pointer to a base object) in case the getB() function returns nullptr. If I don't return a pointer to a base object then I can't access the base class members through b (like b->member). How do I return a pointer to a member of a subclass? A: std::unique\_ptr b; is equivalent

to std::unique\_ptr> b. The issue here is that std:: default delete is not defined for base, but for any class that derives from base. You can use std::unique\_ptr b instead (note the lack of

std::default\_delete). Q: How to properly deploy in Android Emulator? I just recently installed Android Studio. I'm trying to deploy my app to the emulator, but I just can't seem to get it to work. I

## use the latest version of the SDK and of the emulator. I've read all the questions and answers here and found out that I

**What's New in the?**

Take a peek into a few of our AutoCAD 2023 new features. Rapidly send and incorporate feedback into your designs. Import feedback from printed paper or PDFs and add changes to your

drawings automatically, without additional drawing steps. (video: 1:15 min.) Take a peek into a few of our AutoCAD 2023 new features. Start with everything you need in one spot. The new Starting Menu and New submenus in the Insert menu make it easier to work with more items and manage large projects. (video: 1:35 min.) The new Starting Menu and New submenus in the Insert menu make

it easier to work with more items and manage large projects. (video: 1:35 min.) Gain 3D modeling capabilities through features such as the 3D modeling toolbar, 3D XYZ drawing capability, and more. (video: 1:45 min.) Get more out of your 3D models with features such as Camera Modeling, and the Import Model dialog box. (video: 1:52 min.) View your drawing's overall structure and

design all in one location. The new Structure and Features view helps you understand and navigate the overall design, the placement of objects, and the hierarchy of groups, layers, and views. (video: 2:32 min.) The new Structure and Features view helps you understand and navigate the overall design, the placement of objects, and the hierarchy of groups, layers, and views. (video: 2:32 min.) Get

more out of the Properties dialog box. Groups and layers are now easier to identify, and changes to other properties and objects automatically reflect changes to these properties. (video: 2:32 min.) The Groups and layers are now easier to identify, and changes to other properties and objects automatically reflect changes to these properties. (video: 2:32 min.) Keep track of things as you move

them. The auto-saved option for snaps and transforms allows you to move and rotate an object while retaining the same position, rotation, and scale of the original object. (video: 2:32 min.) The autosaved option for snaps and transforms allows you to move and rotate an object while retaining the same position, rotation, and scale of the original object. (video: 2:32 min.) Use command history to

quickly access frequently used commands. (video: 2:40 min.) Use command history to quickly

**System Requirements:**

1.8 GB free disk space for operation 512 MB RAM Minimum 1.5 GHz processor Operating system Windows XP, Vista, Windows 7, Windows 8 Support and languages English Windows 10 Program features: - License, cost one time fee. - On-line gameplay. - Random game mode. - Powerful game options. - A variety of

unique multiplayer games. - Numerous, fully-stocked minigames. - A variety of unique mini

Related links: